# Cheatography

## GDB Cheat Sheet by [deoxys314](http://www.cheatography.com/deoxys314/) via [cheatography.com/27911/cs/36597/](http://www.cheatography.com/deoxys314/cheat-sheets/gdb)

#### Command line

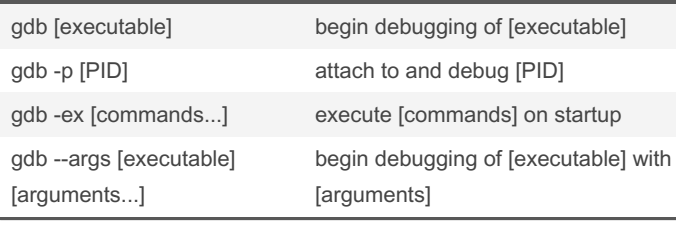

#### **Breakpoints**

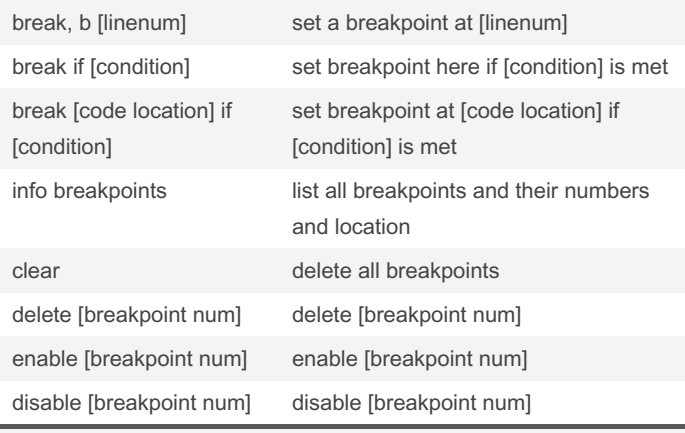

[code location] can be a number, for a line in the main file being debugged, or filename:linenum, function, or filename:function.

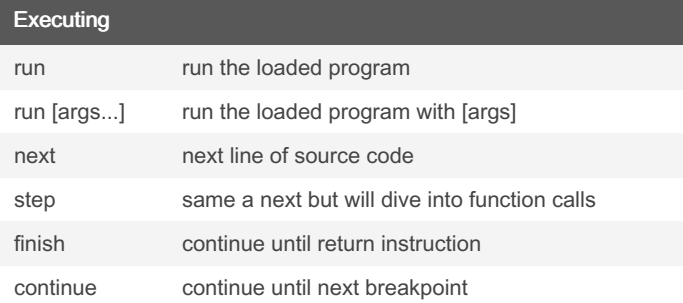

## Examining Code backtrace show a backtrace where show the current call stack print [variable] print a representation of variable display [variable] same as print but will execute after each step instruction print/[format] [variable] print [variable] as [format] display/[format] [variable] display [variable] as [format]

Print and display can also show almost any C style expression.

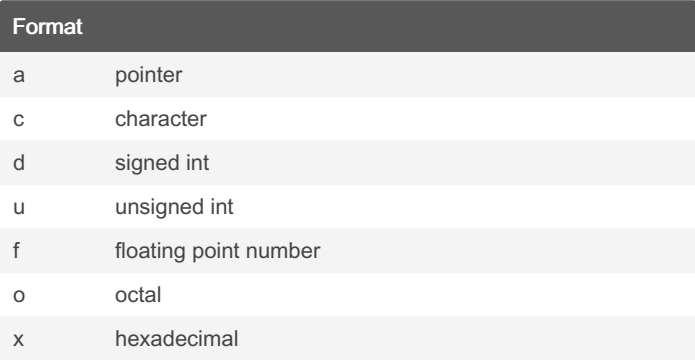

## By deoxys314

Not published yet. Last updated 19th January, 2023. Page 1 of 1.

### Sponsored by CrosswordCheats.com Learn to solve cryptic crosswords!

<http://crosswordcheats.com>

[cheatography.com/deoxys314/](http://www.cheatography.com/deoxys314/)